## **OMSCClubs**

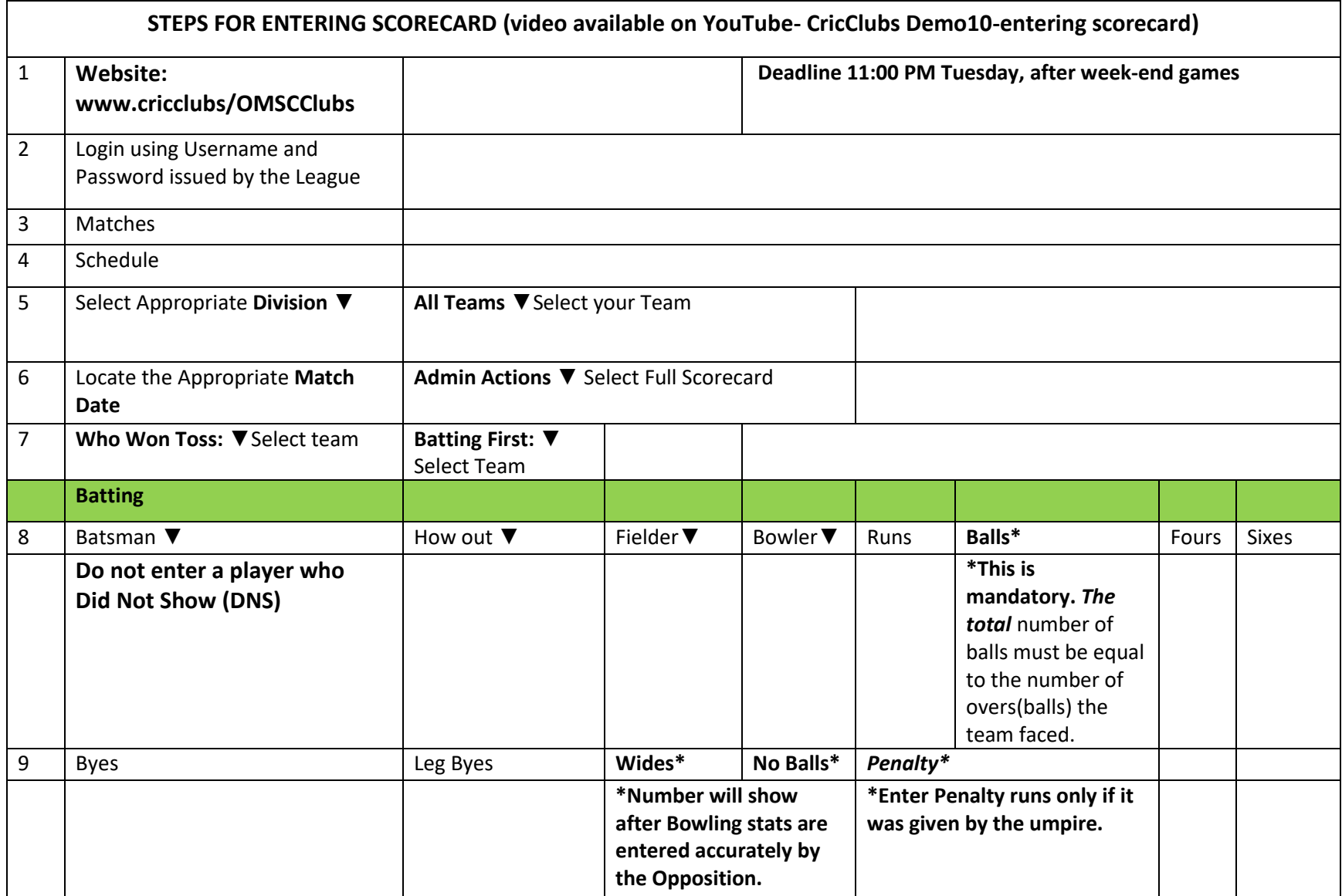

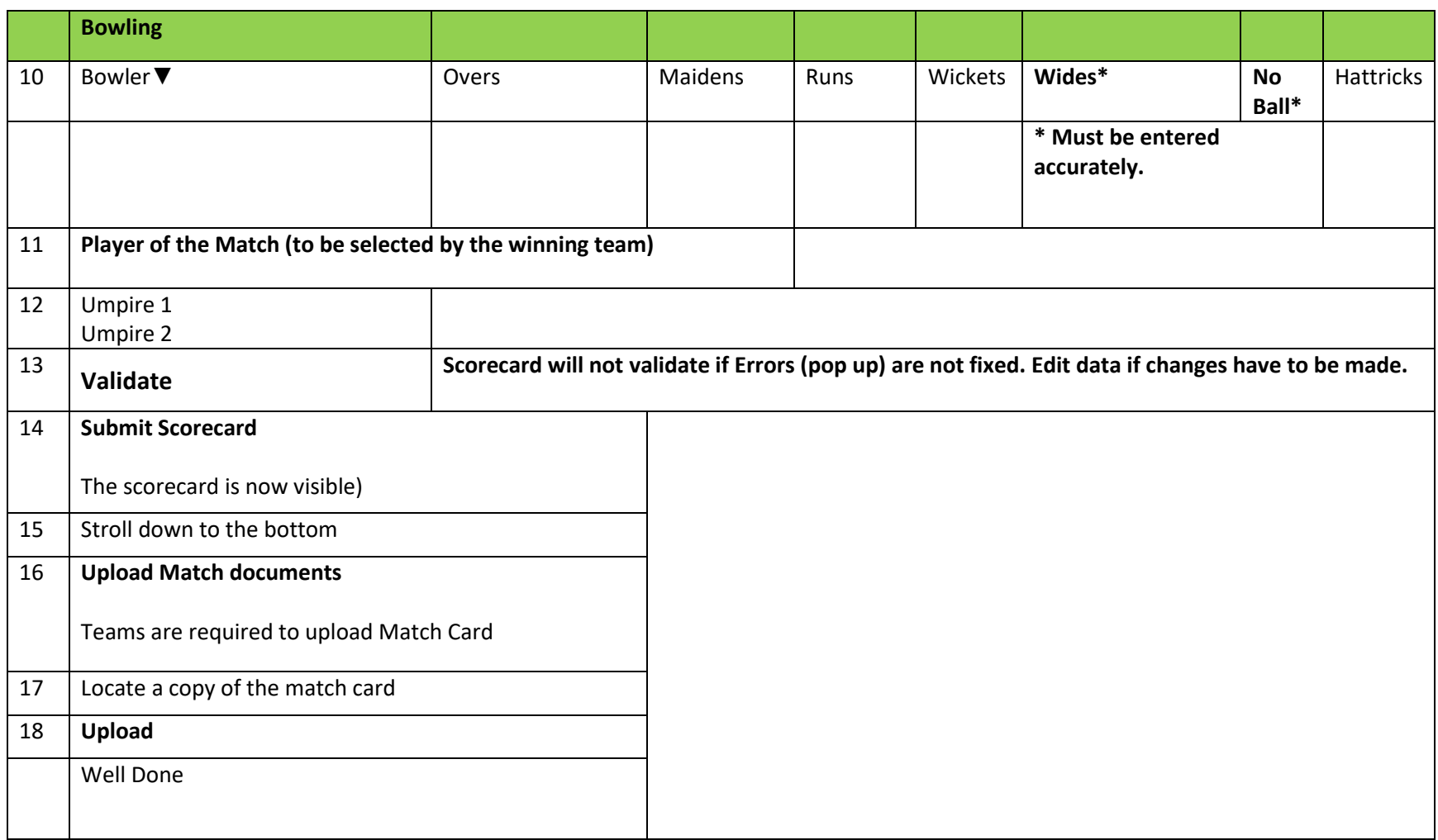